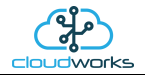

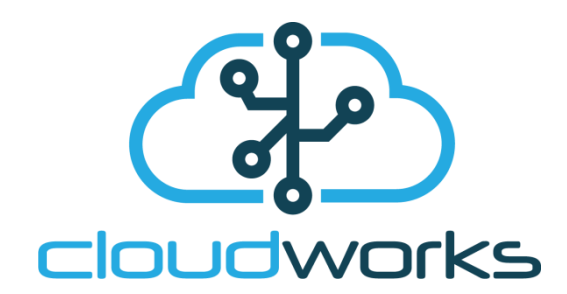

## **Database Manual**

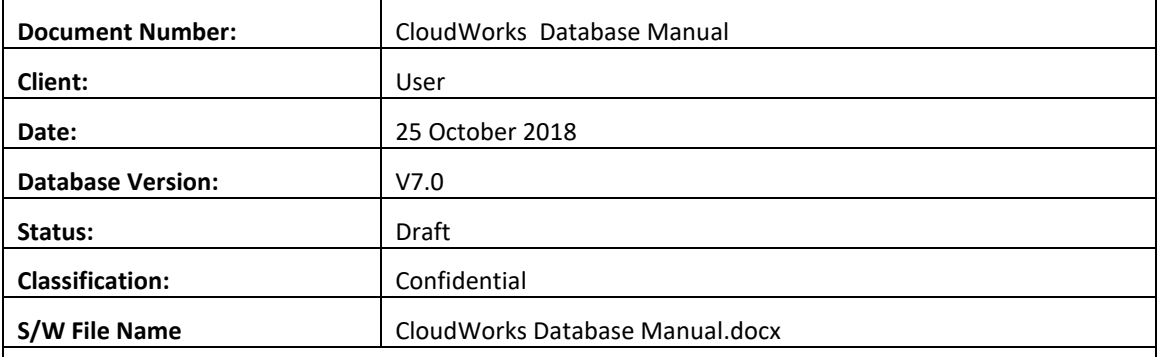

Copyright Cape Digital Solutions.

This document contains information relating to the rights of Cape Digital Solutions. The confidentiality agreement provisions are applicable to this document. When no longer needed for authorised purposes, this document must be destroyed or returned to Cape Digital Solutions.

Cape Digital Solutions reserves the right to change the design or specifications of their products without prior notice.

The contents of this manual is the property of Cape Digital Solutions and may not be copied or modified without prior permission, in writing, from Cape Digital Solutions, Cape Town, South Africa.

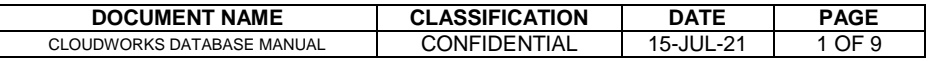

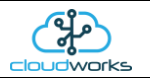

# **Table of Contents**

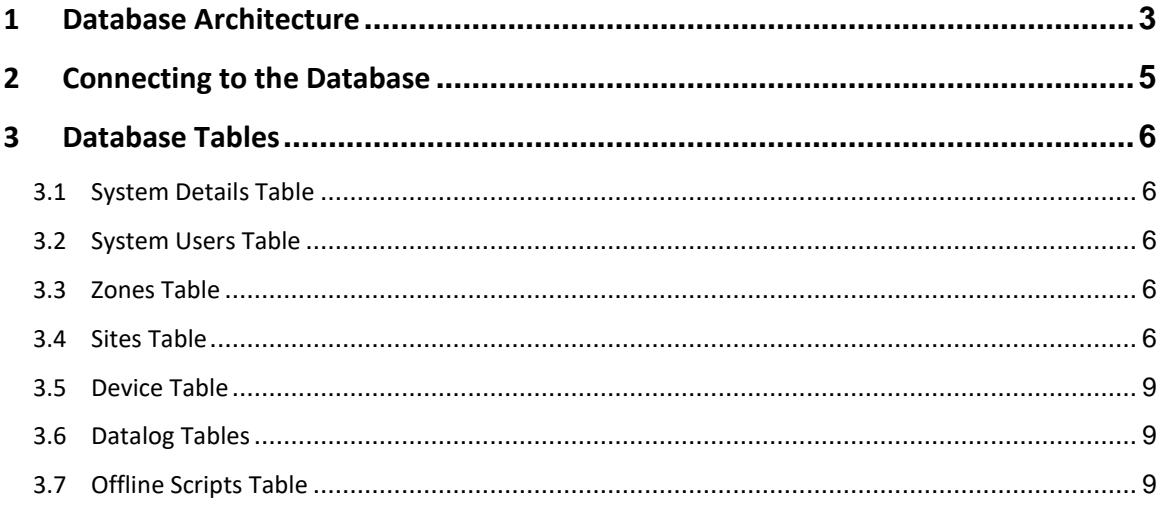

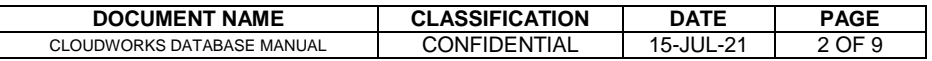

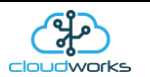

#### <span id="page-2-0"></span>**1 Database Architecture**

Management of the databases is handled by the **CloudWorks Server** software module. **CloudWorks Server** supports a multiple database architecture, meaning that it will extract data from the remote devices and insert the relevant data into a possible multiple series of databases.

The **CloudWorks Server** software will automatically populate the database that is associated with a specific device. Each database and device has a Vendor Code assigned to it. Data is matched between these systems using that code. This code is also used to separate communications between different vendors, preventing the cross accessing of devices by unauthorised users.

CloudWorks uses MySQL as a database management system. **MySQL Server** can be installed from the following location [MySQL Server install.](https://dev.mysql.com/downloads/mysql/)

Please remember to write down the selected root access password when setting up MySQL Server. Losing this password may make it impossible to get access to your database in the future.

Databases are normally present on the same server as the **CloudWorks Server** software but can be hosted on any other server networked in some way to the **CloudWorks Server** machine.

In order for it to be easier to navigate the devices in the field, the database has been divided into 3 different levels. At the top most level are the zones. Zones could be geographical areas such as cities/countries or non-geographical entities such as clients etc. Within a zone there are sites. A site would be an installation within a zone, such as a building or basically a sub section of a zone. Contained in a site are all the devices associated with that site. For example a remote pump station with three loggers would have those three loggers listed within that site.

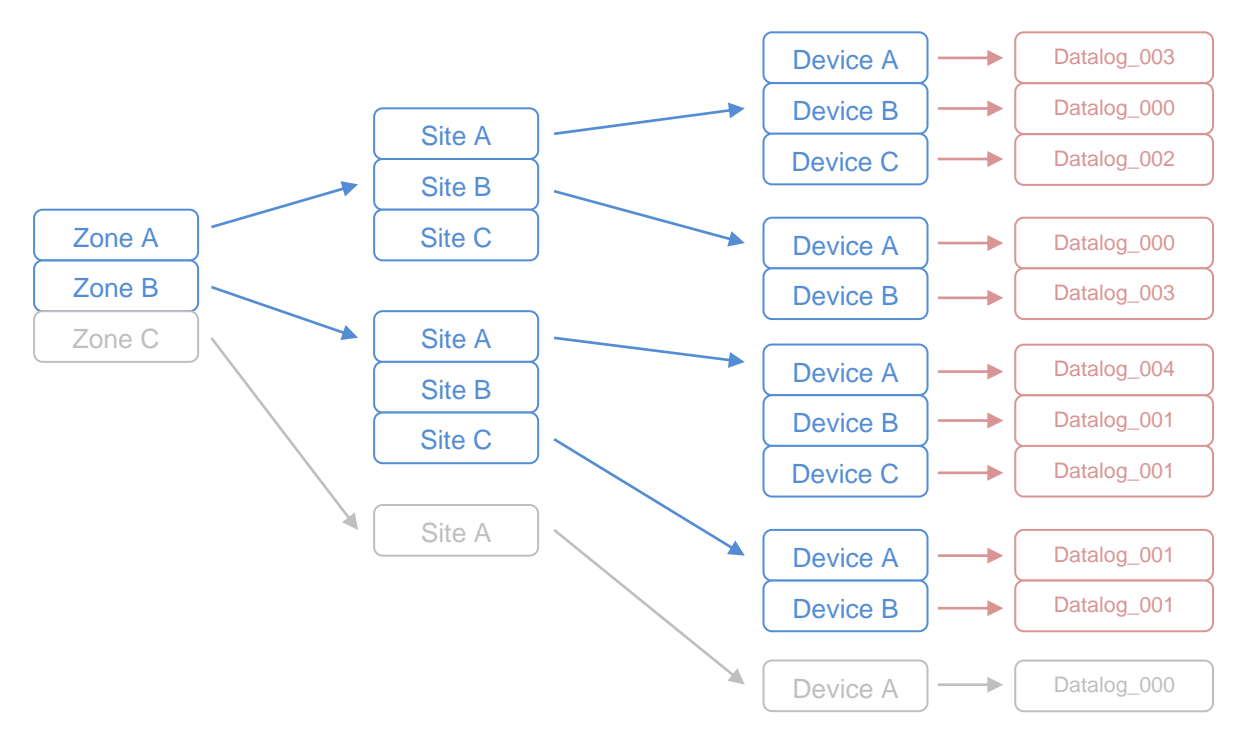

#### **MySQL Database Architecture**

Each device in the database contains information regarding its configuration data as well as last read status information. The last read status information is data that is read from the device at the time of the connection. Also linked to each device is a datalog which data collected by the device on regular time intervals.

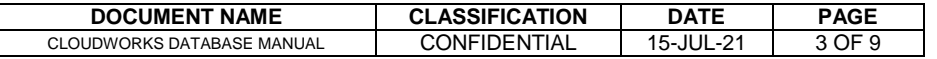

#### **DATABASE MANUAL : CLOUDWORKS**

မွ

This datalog data is inserted into a series of datalog tables at the time of download. Because the applications vary on these devices, and the data is different for each application, a different datalog table is created for each application. Applications on CloudWorks devices are assigned a number and are selected during the set up of the device.

The datalog table that is populated for each application type uses the following naming convention:

'datalog xxx' where xxx is the application number.

Data fields within each of these tables will vary depending on the application.

In terms of the primary keys, the database is indexed as follows:-

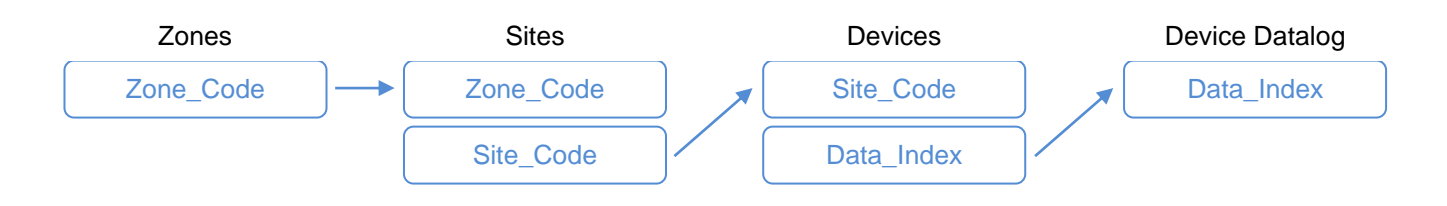

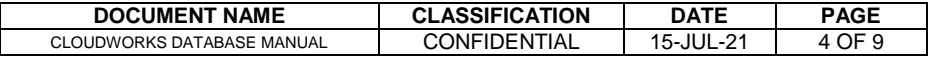

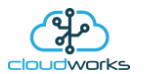

#### <span id="page-4-0"></span>**2 Connecting to the Database**

Connections to a MySQL database are done through a TCP/IP connection that normally defaults to port 3306. This port number can be changed on the MySQL Database Server and all the related CloudWorks software. Changing the port number can provide as certain amount of extra security.

Database Usernames and Passwords are the same as those provided by your system administrator in the creating of the database using **CloudWorks Server**.

Your system administrator can provide a entirely separate user profile to the database by means of any external database management software.

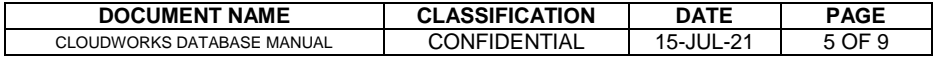

<span id="page-5-0"></span>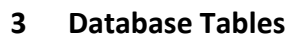

Below is a brief description of the tables within the database and their related functions. All the fields within the CloudWorks database are commented to give details as to their content.

#### <span id="page-5-1"></span>**3.1 System Details Table**

The system\_details table contains the very important Vendor Code and database version number. This Vendor Code is the code which will associate all the remote devices with this particular database. The database version number is used for the tracking of the upgrades to the database as new systems and applications become available.

### <span id="page-5-2"></span>**3.2 System Users Table**

<span id="page-5-3"></span>System Users Table contains all the relevant information regarding the Users of the CloudWorks system.

#### **3.3 Zones Table**

<span id="page-5-4"></span>The zones table holds information regarding each zone.

### **3.4 Sites Table**

The sites table holds information regarding each zone. Each site is indexed back to the zones table with the zone\_code key. The listed time zones are as follows:

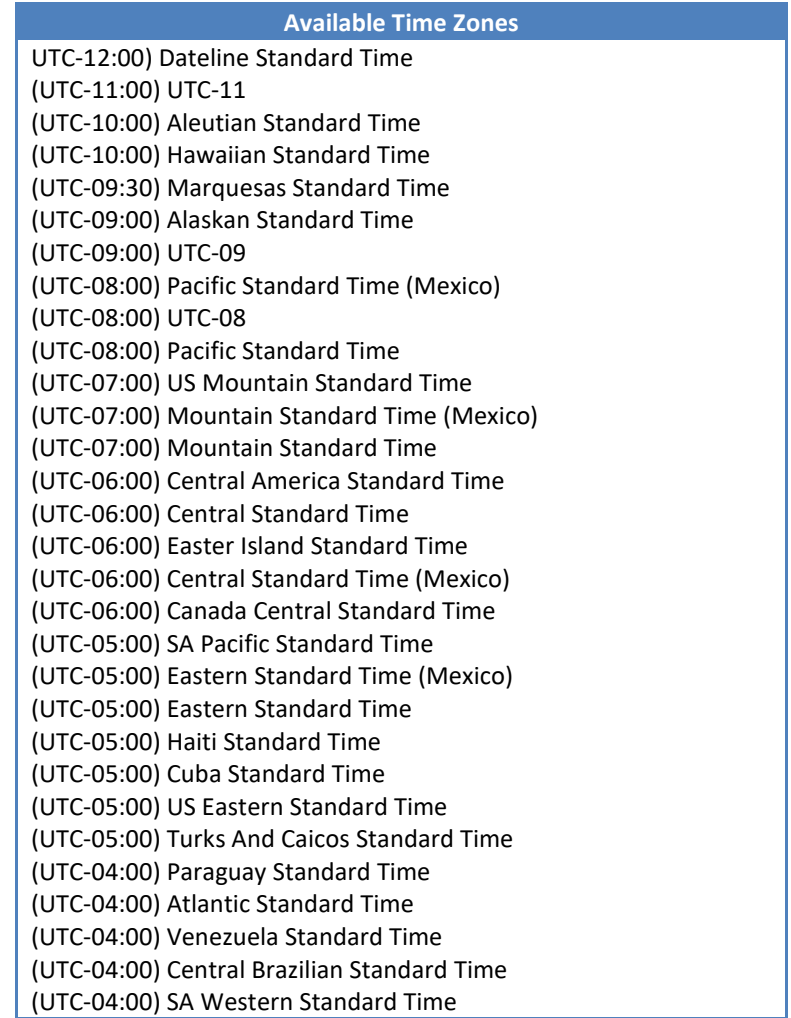

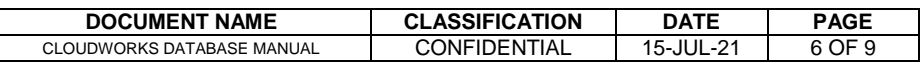

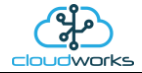

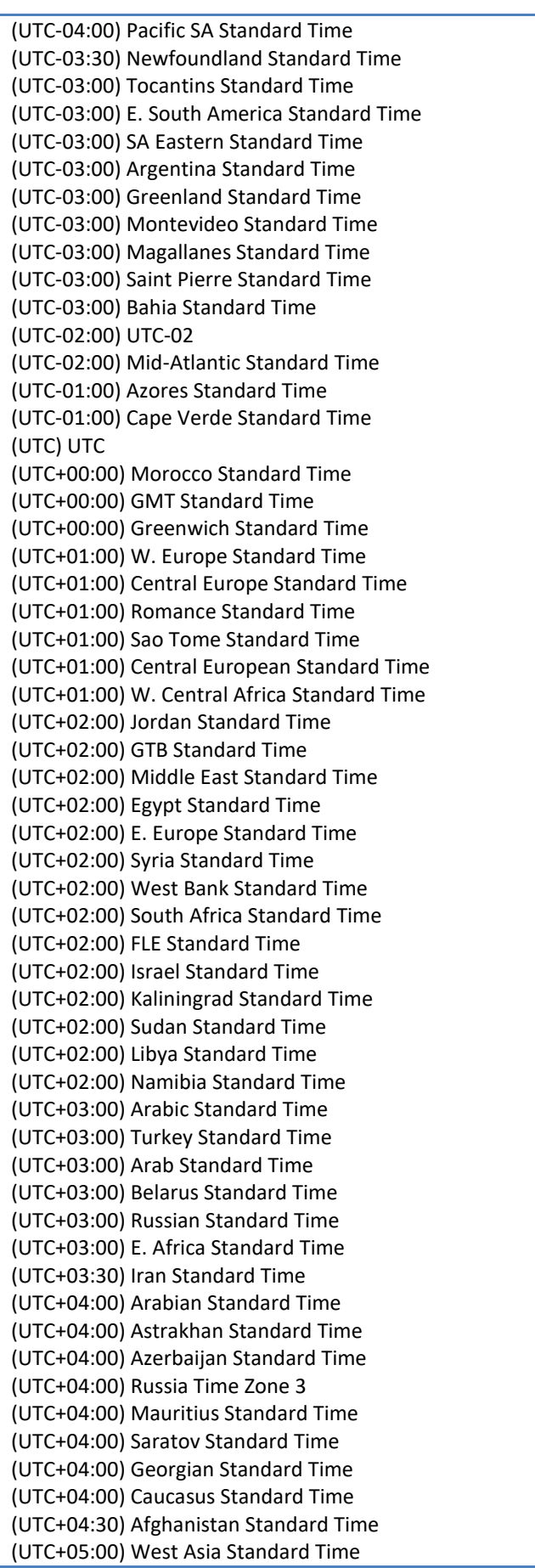

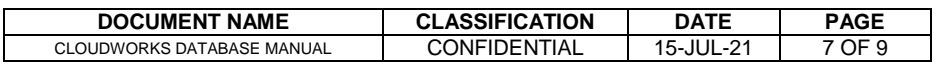

 $\lceil$ 

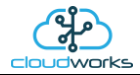

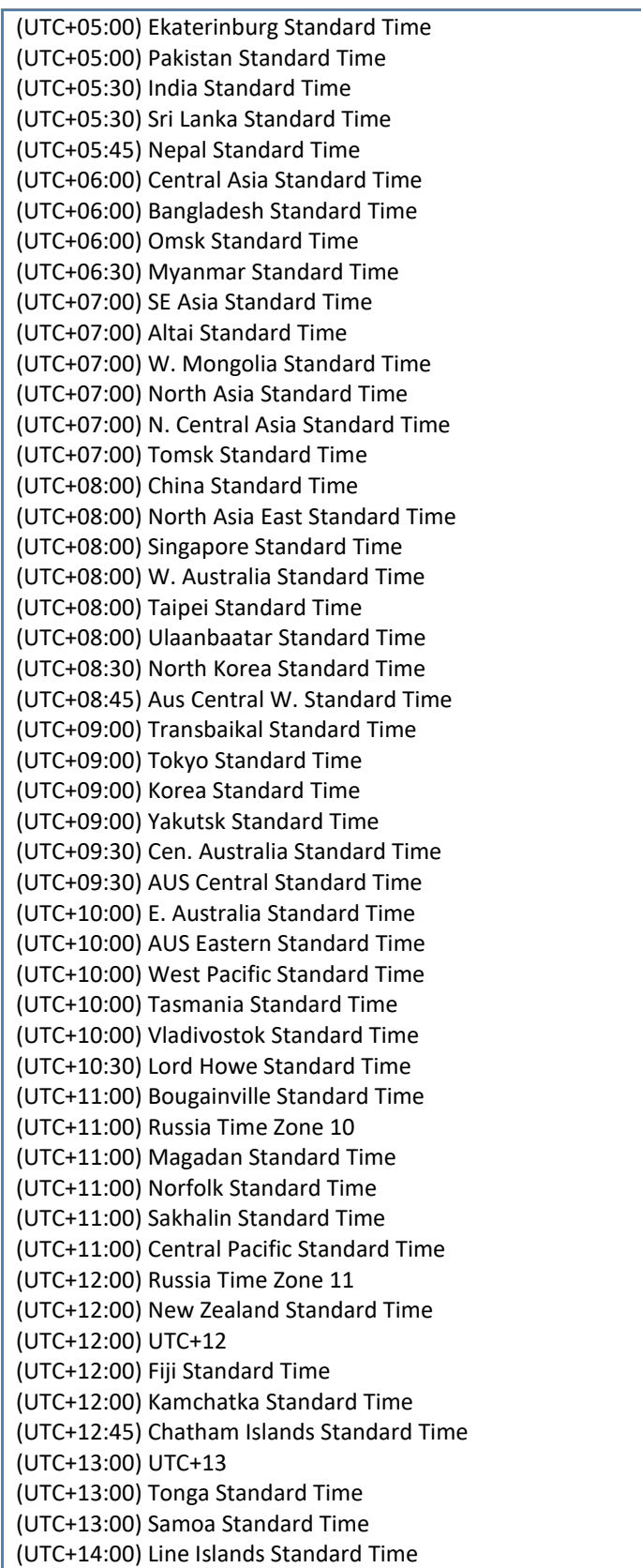

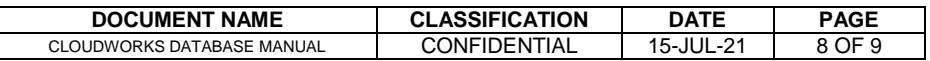

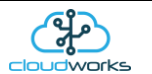

#### <span id="page-8-0"></span>**3.5 Device Table**

Although the device table is common to all the applications, it is populated slightly differently depending on the application type chosen for the specific device.

#### <span id="page-8-1"></span>**3.6 Datalog Tables**

Each application type has a associated with it an application number. When datalog data is extracted from the remote device, it is populated into a datalog table with the corresponding application number. The naming convention is a follows:-

<span id="page-8-2"></span>datalog\_xxx where xxx is the application number

#### **3.7 Offline Scripts Table**

The offline\_scripts table contains all the script commands that will be executed when a device wakes up and connects to the server. This includes the completed commands and their responses.

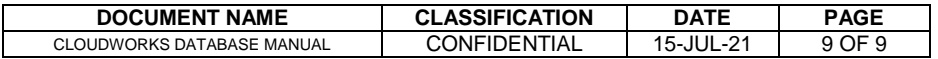